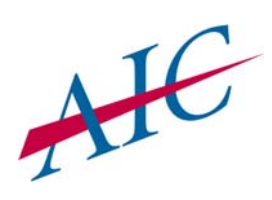

# Agency Insurance Company

# **POLICY INFORMATION DOWNLOAD AUTHORIZATION AGREEMENT**

#### **STEP 1 Provide your agency information:**

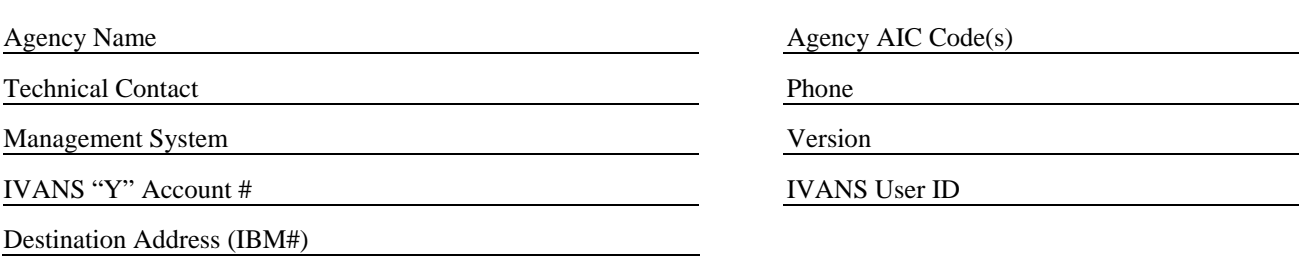

#### **STEP 2 Add Agency Insurance Company to your Management System. You'll need the following codes:**

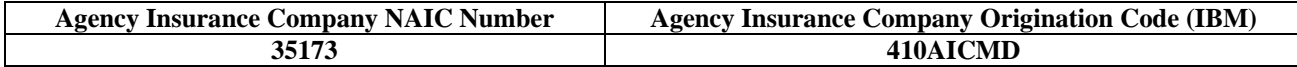

## **STEP 3 Add the following Company Coverage Codes to your Management System:**

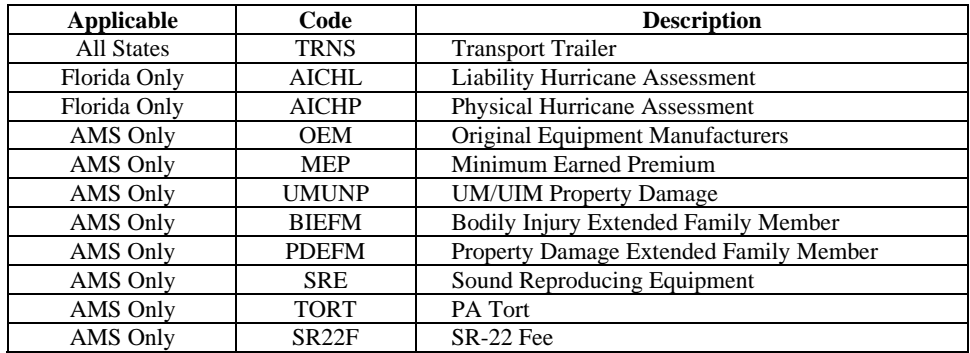

### **STEP 4**

**Sign and date. Fax completed form to: 410-691-9196, Attention: Debbie Adams Customer Service Manager** 

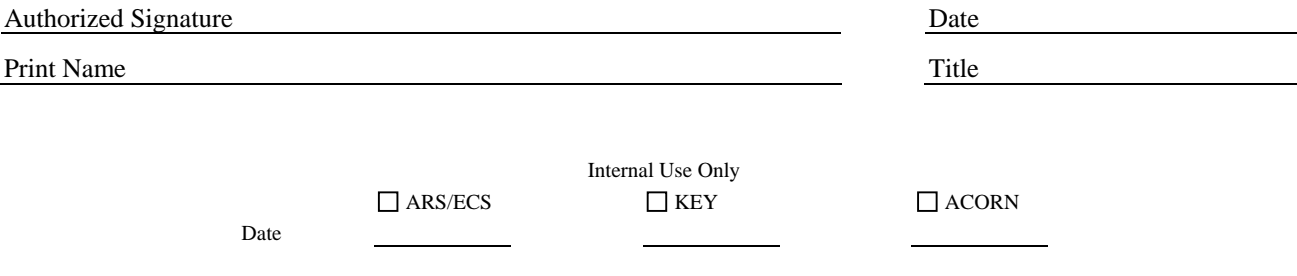